# **Tutoriel MECACHRONO**

### **Présentation du logiciel**

Mécachrono est un logiciel de pointage de vidéo en ligne. Il présente quelques avantages par rapports à nos logiciels «classiques» :

- **1.** Il prend en charge tous les formats de vidéos (en fait il réalise la conversion vers le format MP4 et permet d'enregistrer votre vidéo dans le nouveau format).
- **2.** Il permet de générer des listes, directement utilisables dans un programme Python, contenant les coordonnées du pointage.
- **3.** Il est en ligne et peut donc être utilisé sur tous les ordinateurs, tablettes…

On peut le charger en cliquant sur ce [lien](https://www.eleves.online/MecaChrono/index.php?A=295&B=0&C=0&D=15&E=4&H=-294248785) ou en flashant le QRcode suivant :

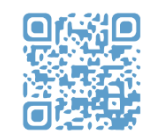

### **Prise en main**

#### **Partie** *Acquisition*

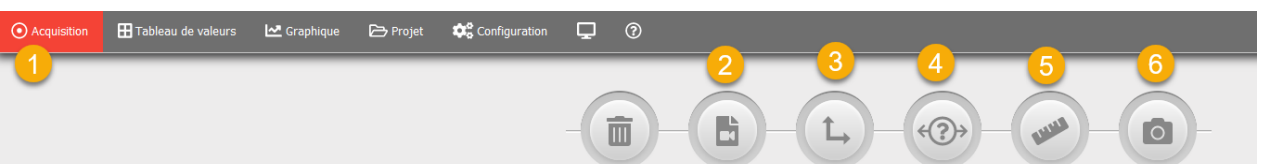

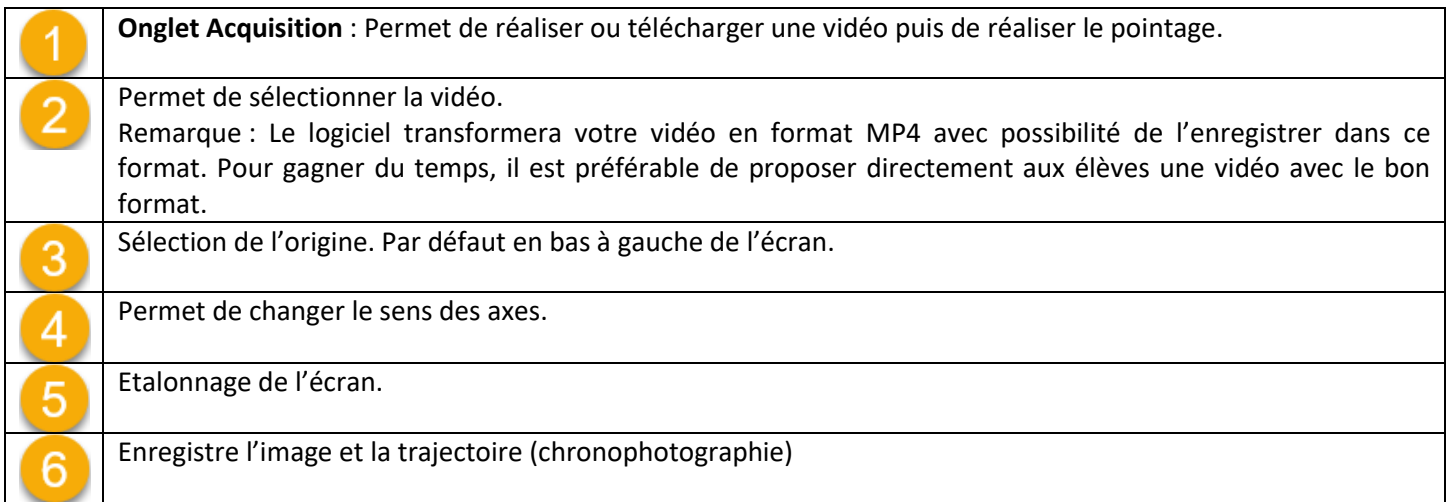

#### **Partie** *Tableau de valeurs*

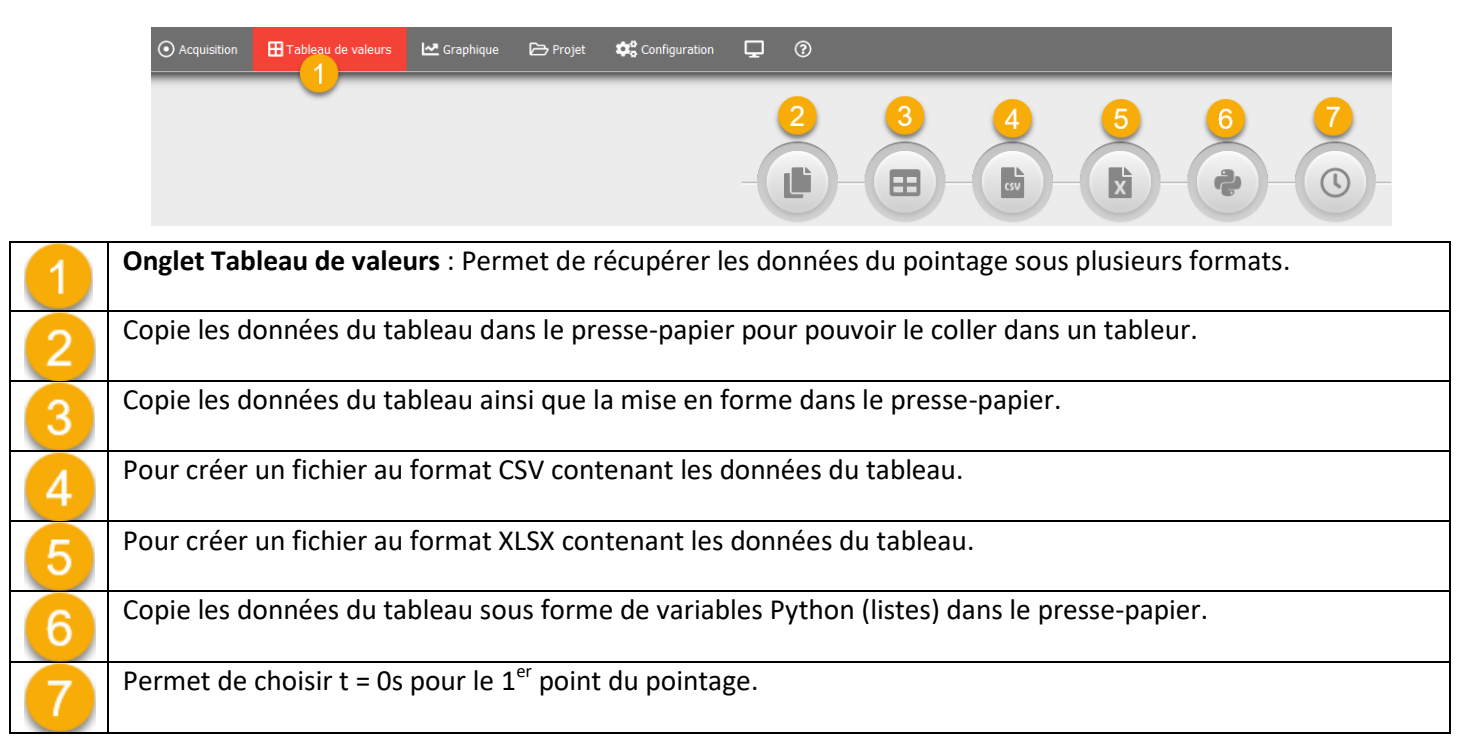

#### **Partie** *Configuration*

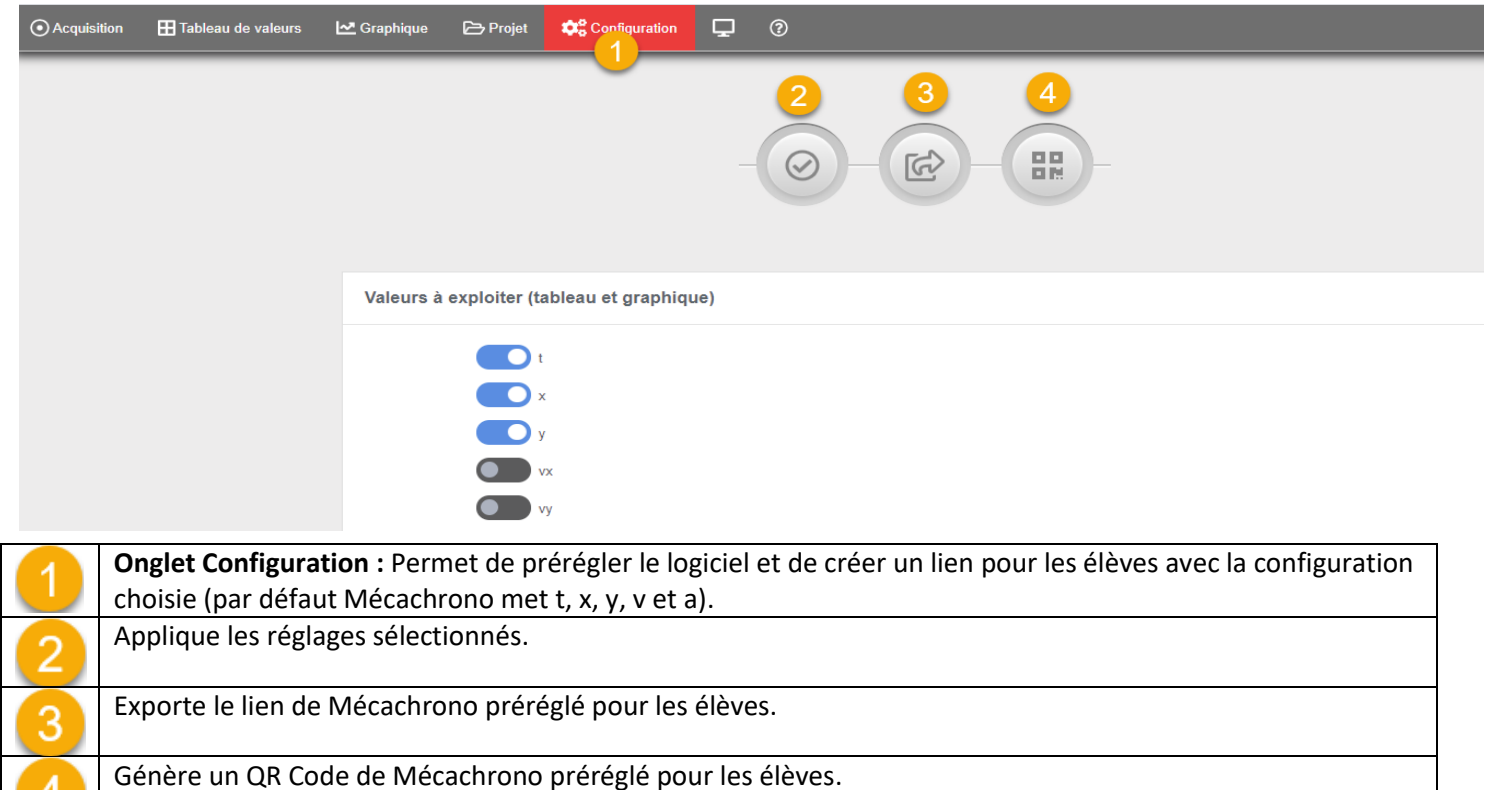

**Exemple :** Configuration minimale pour une exploitation du pointage avec Python.

**Valeurs conservées** : t ; x ; y(v et a ont été enlevés ici) et décalage de la loupe pour une utilisation sur tablette ou Smartphone.

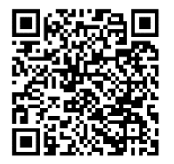

<https://www.eleves.online/MecaChrono/index.php?A=7&B=0&C=0&D=15&E=17&H=-795490206>

### **Le pointage**

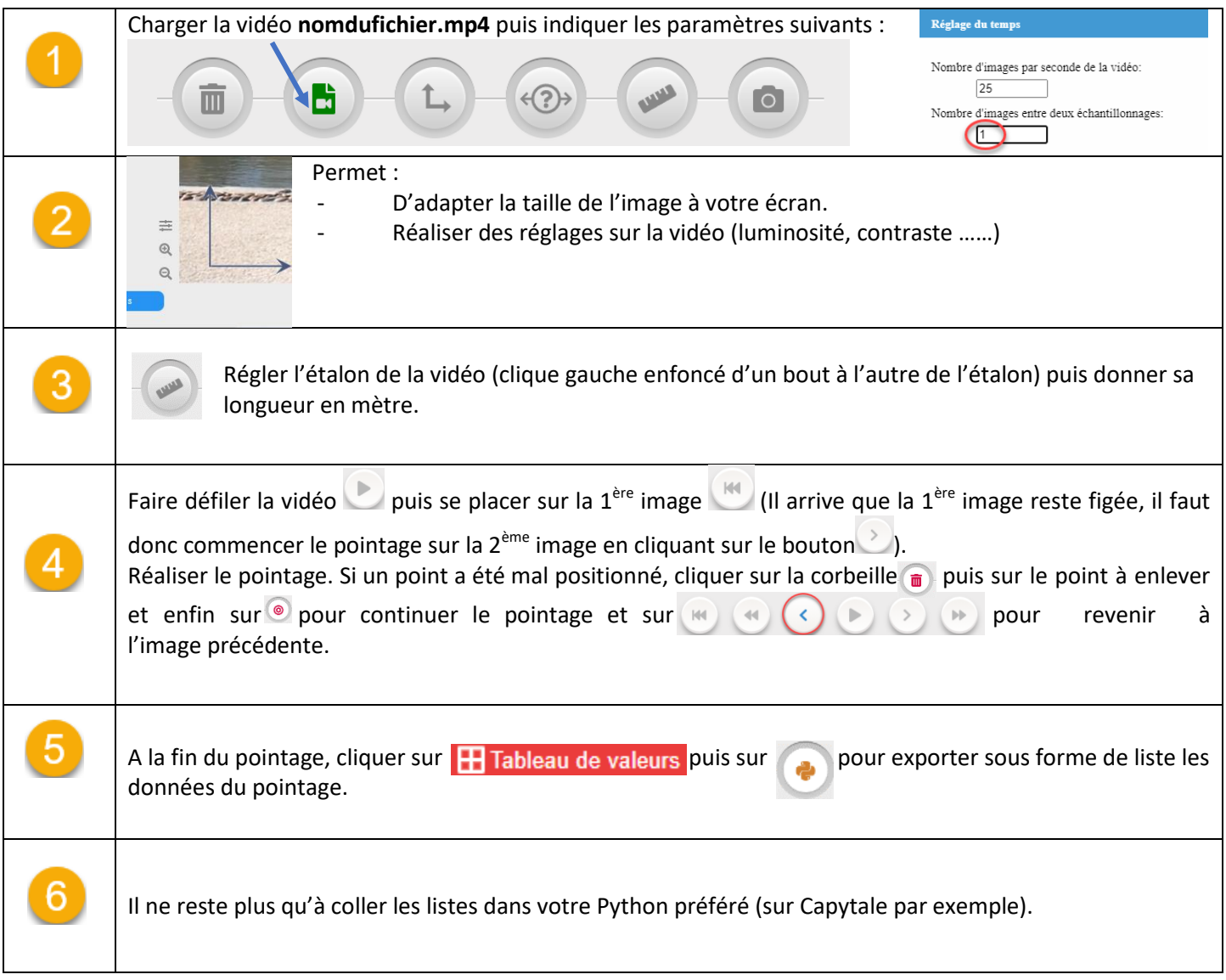

## **Pour compléter**

Tutoriel vidéo du site officiel [: https://www.boreale.org/?mecachrono](https://www.boreale.org/?mecachrono)

Tutoriel vidéo d'Eric Méance [: https://video.toutatice.fr/video/31107-une-application-de-pointage-mecachrono/](https://video.toutatice.fr/video/31107-une-application-de-pointage-mecachrono/)